## Importing Homeworks Hmwk Sets Editor

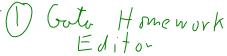

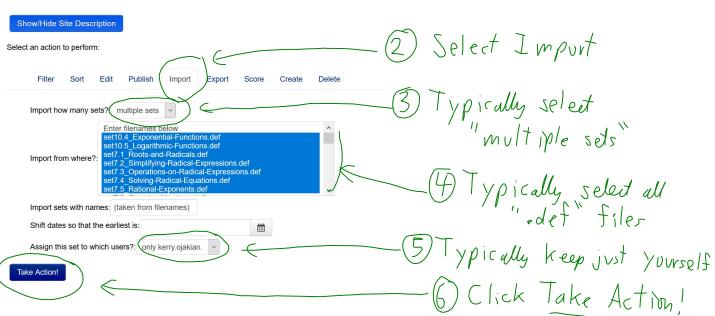